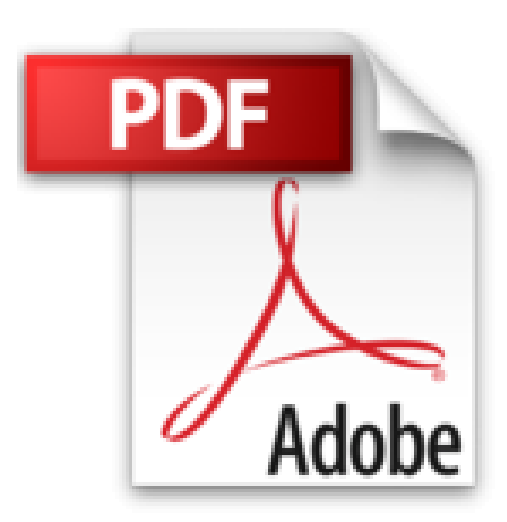

## **Verfahrenstechnik mit EXCEL: Verfahrenstechnische Berechnungen effektiv durchführen und professionell dokumentieren**

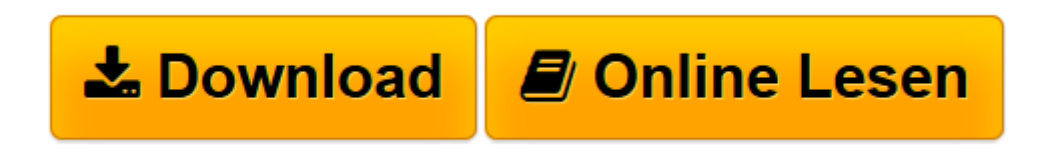

[Click here](http://bookspode.club/de/read.php?id=3658029021&src=fbs) if your download doesn"t start automatically

## **Verfahrenstechnik mit EXCEL: Verfahrenstechnische Berechnungen effektiv durchführen und professionell dokumentieren**

Uwe Feuerriegel

**Verfahrenstechnik mit EXCEL: Verfahrenstechnische Berechnungen effektiv durchführen und professionell dokumentieren** Uwe Feuerriegel

**[Download](http://bookspode.club/de/read.php?id=3658029021&src=fbs)** [Verfahrenstechnik mit EXCEL: Verfahrenstechnische ...pdf](http://bookspode.club/de/read.php?id=3658029021&src=fbs)

**[Online lesen](http://bookspode.club/de/read.php?id=3658029021&src=fbs)** [Verfahrenstechnik mit EXCEL: Verfahrenstechnisch ...pdf](http://bookspode.club/de/read.php?id=3658029021&src=fbs)

## **Downloaden und kostenlos lesen Verfahrenstechnik mit EXCEL: Verfahrenstechnische Berechnungen effektiv durchführen und professionell dokumentieren Uwe Feuerriegel**

## 381 Seiten

Kurzbeschreibung

In diesem Lehrbuch werden die Grundlagen im Umgang mit Excel-VBA, von der Erstellung von Makros über beispielhafte Anwendungen des Solvers bis zur Erstellung von benutzerdefinierten Funktionen, Schritt für Schritt dargestellt. Dabei werden wertvolle Tipps zur Gestaltung und Dokumentation von Excel-Berechnungsblättern gegeben. Auf dieser Basis erfolgt die angeleitete Erstellung von Flash-Berechnungen realer Dampf-Flüssig- und Flüssig-Flüssig-Gleichgewichte. Die wichtigsten Grundoperationen der Thermischen Verfahrenstechnik werden in den nachfolgenden Kapiteln verständlich und strukturiert behandelt: Ausgehend von den Phasengleichgewichten und Erhaltungsgleichungen erfolgt die Herleitung der Berechnungsgleichungen und darauf aufbauend die Erstellung von Excel-Berechnungsblättern zur Lösung der praxisnahen Aufgabenstellungen. Zusätzlich werden u. a. die Auslegung von Anlagen zur Flüssigkeitsförderung und Partikelsysteme behandelt.Buchrückseite

In diesem Lehrbuch werden die Grundlagen im Umgang mit Excel-VBA, von der Erstellung von Makros über beispielhafte Anwendungen des Solvers bis zur Erstellung von benutzerdefinierten Funktionen, Schritt für Schritt dargestellt. Dabei werden wertvolle Tipps zur Gestaltung und Dokumentation von Excel-Berechnungsblättern gegeben. Auf dieser Basis erfolgt die angeleitete Erstellung von Flash-Berechnungen realer Dampf-Flüssig- und Flüssig-Flüssig-Gleichgewichte. Die wichtigsten Grundoperationen der Thermischen Verfahrenstechnik werden in den nachfolgenden Kapiteln verständlich und strukturiert behandelt: Ausgehend von den Phasengleichgewichten und Erhaltungsgleichungen erfolgt die Herleitung der Berechnungsgleichungen und darauf aufbauend die Erstellung von Excel-Berechnungsblättern zur Lösung der praxisnahen Aufgabenstellungen. Zusätzlich werden u. a. die Auslegung von Anlagen zur Flüssigkeitsförderung und Partikelsysteme behandelt.

Der InhaltExcel mit VBA für verfahrenstechnische Anwendungen - Thermodynamik der Gemische - Batch-Destillation, Batch-Rektifikation - Flüssig-Flüssig-Extraktion - Absorption - Auslegung von Packungskolonnen - Rektifikation - Zustände feuchter Luft und Trocknungsprozesse im h,X-Diagramm - Förderung inkompressibler Fluide - Partikelsysteme

Die ZielgruppenStudierende und Anwender aus Maschinenbau und Verfahrenstechnik sowie chemischtechnischer Fachrichtungen. Geeignet auch für VBA-Anfänger.

Der AutorProfessor Dr.-Ing. Uwe Feuerriegel lehrt seit 1997 an der Fachhochschule Aachen Thermodynamik, Wärme- und Stoffübertragung sowie Thermische Verfahrenstechnik. Davor war er mehrere Jahre als Projektleiter im Anlagenbau im In- und Ausland tätig.

Über den Autor und weitere Mitwirkende

Prof. Dr.-Ing. Uwe Feuerriegel lehrt seit 1997 an der Fachhochschule Aachen Thermodynamik, Wärme- und Stoffübertragung sowie Thermische Verfahrenstechnik. Nach dem Abschluss seines Studiums an der Technischen Universität Clausthal promovierte er am Lehrstuhl für Thermodynamik der Universität Kassel und war als Projektleiter im Anlagenbau im In- und Ausland tätig.

Download and Read Online Verfahrenstechnik mit EXCEL: Verfahrenstechnische Berechnungen effektiv durchführen und professionell dokumentieren Uwe Feuerriegel #M9EA0NCKYIV

Lesen Sie Verfahrenstechnik mit EXCEL: Verfahrenstechnische Berechnungen effektiv durchführen und professionell dokumentieren von Uwe Feuerriegel für online ebookVerfahrenstechnik mit EXCEL: Verfahrenstechnische Berechnungen effektiv durchführen und professionell dokumentieren von Uwe Feuerriegel Kostenlose PDF d0wnl0ad, Hörbücher, Bücher zu lesen, gute Bücher zu lesen, billige Bücher, gute Bücher, Online-Bücher, Bücher online, Buchbesprechungen epub, Bücher lesen online, Bücher online zu lesen, Online-Bibliothek, greatbooks zu lesen, PDF Beste Bücher zu lesen, Top-Bücher zu lesen Verfahrenstechnik mit EXCEL: Verfahrenstechnische Berechnungen effektiv durchführen und professionell dokumentieren von Uwe Feuerriegel Bücher online zu lesen.Online Verfahrenstechnik mit EXCEL: Verfahrenstechnische Berechnungen effektiv durchführen und professionell dokumentieren von Uwe Feuerriegel ebook PDF herunterladenVerfahrenstechnik mit EXCEL: Verfahrenstechnische Berechnungen effektiv durchführen und professionell dokumentieren von Uwe Feuerriegel DocVerfahrenstechnik mit EXCEL: Verfahrenstechnische Berechnungen effektiv durchführen und professionell dokumentieren von Uwe Feuerriegel MobipocketVerfahrenstechnik mit EXCEL: Verfahrenstechnische Berechnungen effektiv durchführen und professionell dokumentieren von Uwe Feuerriegel EPub